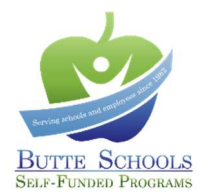

## **Mental Health Support Offered by BSSP**

Take advantage of these no and low-cost benefits to help you and your family stay healthy!

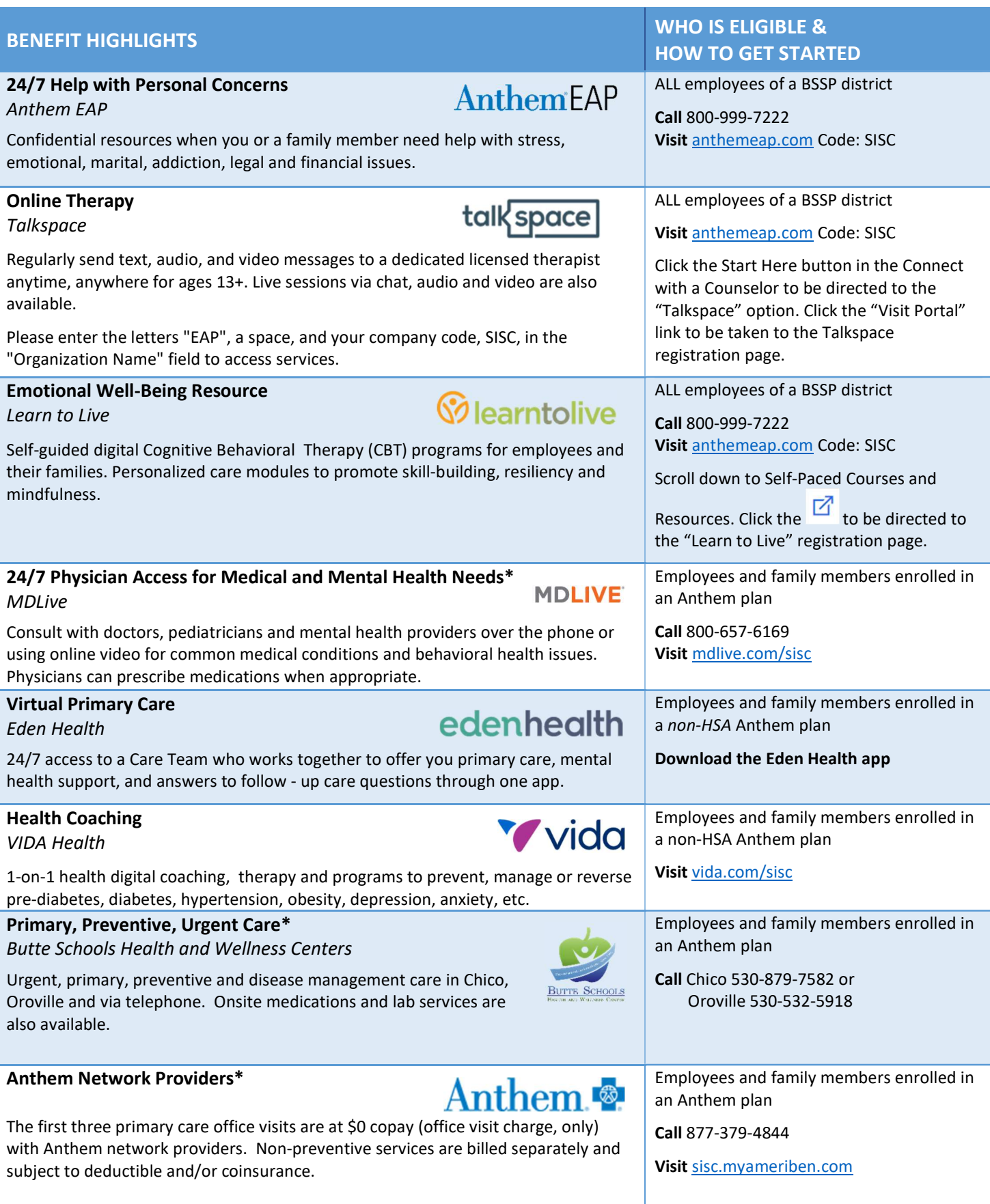

# How to Register for Talkspace via Anthem EAP talkspace

Go to www.anthemeap.com

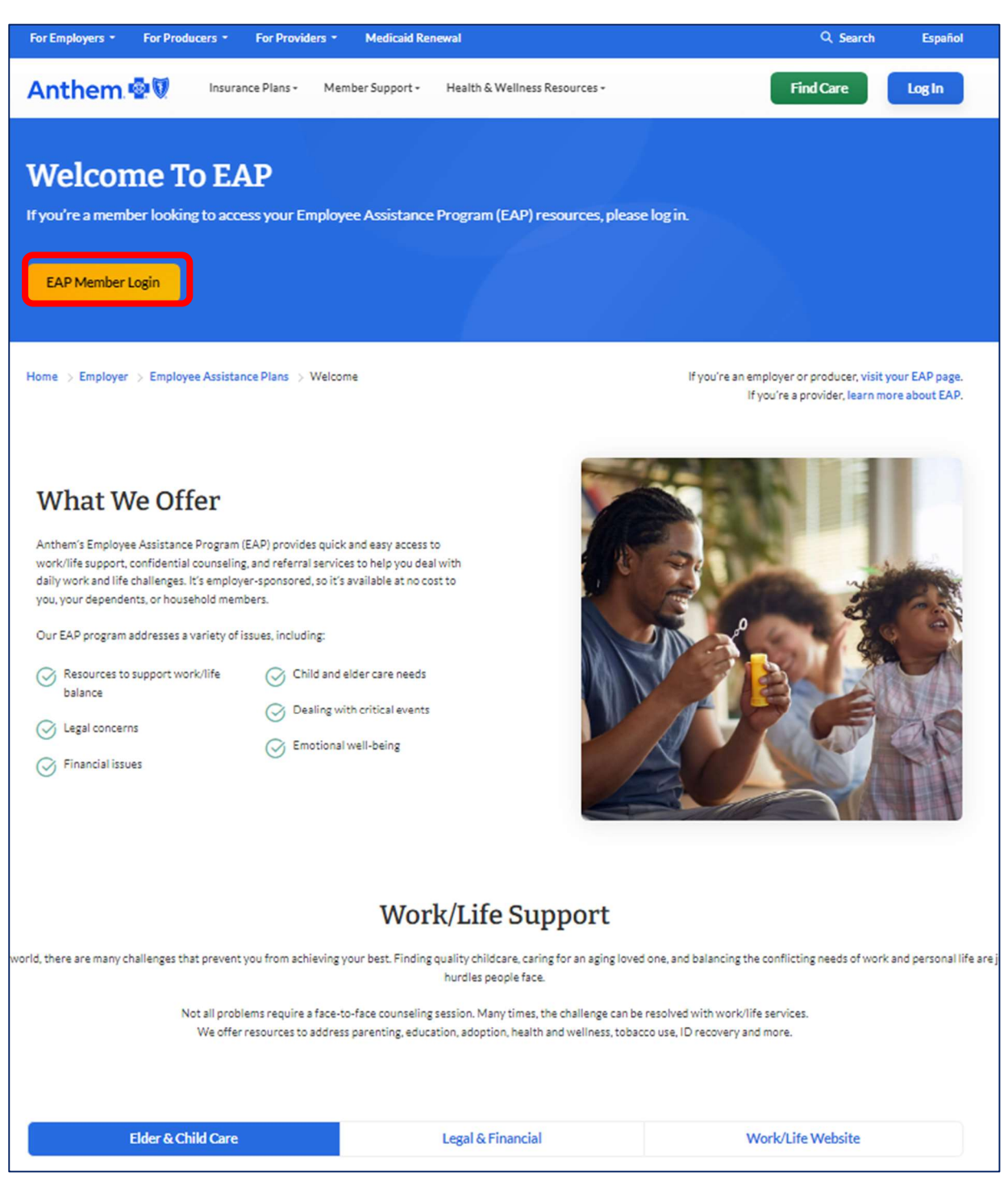

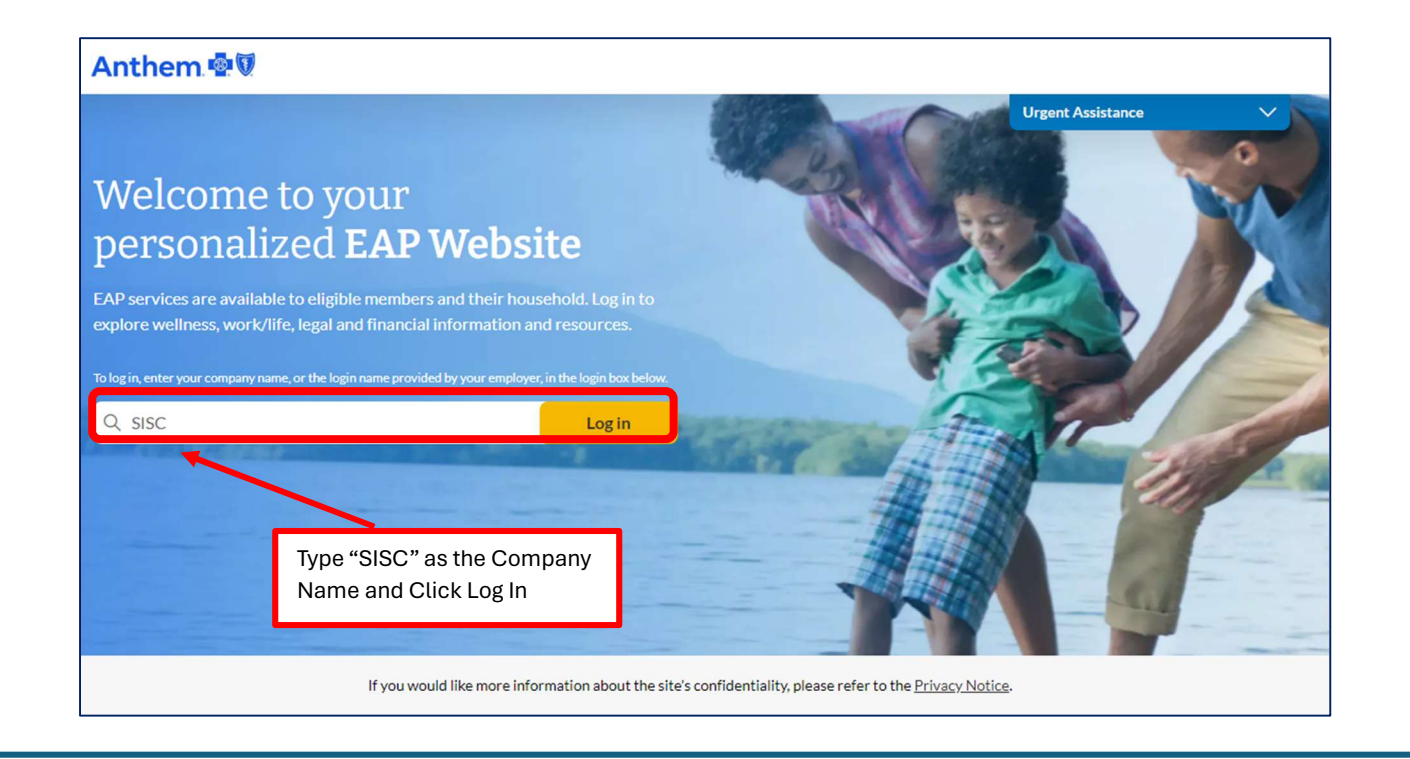

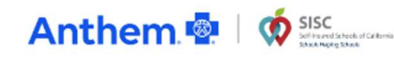

Sign in / Sign up  $\vee$ 

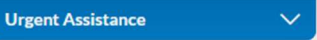

#### Welcome to your SISC - Self Insured Schools of California-Employee Assistance Program (EAP)

How can we help you?

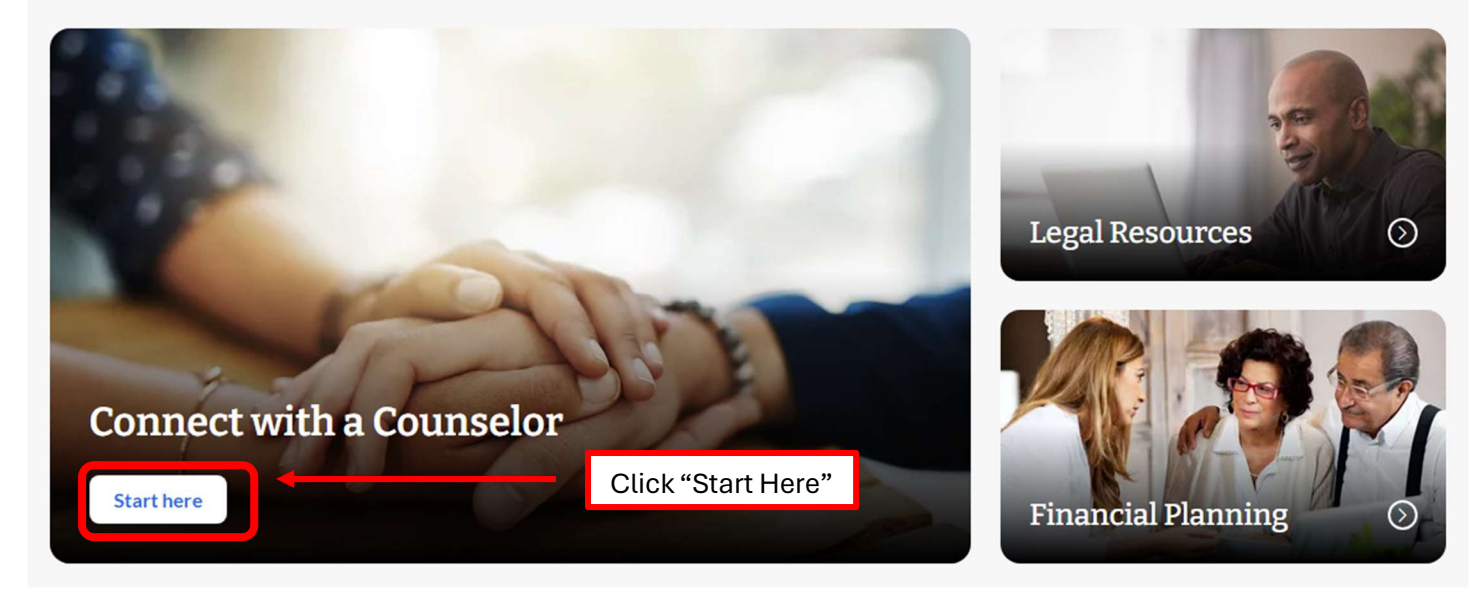

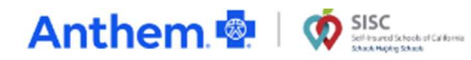

Taking charge of your well-being is within your reach.

#### Get connected to a mental Health Counselor

Choose an option below to connect with a mental health professional for counseling, assistance, and access to resources for a variety of concerns.

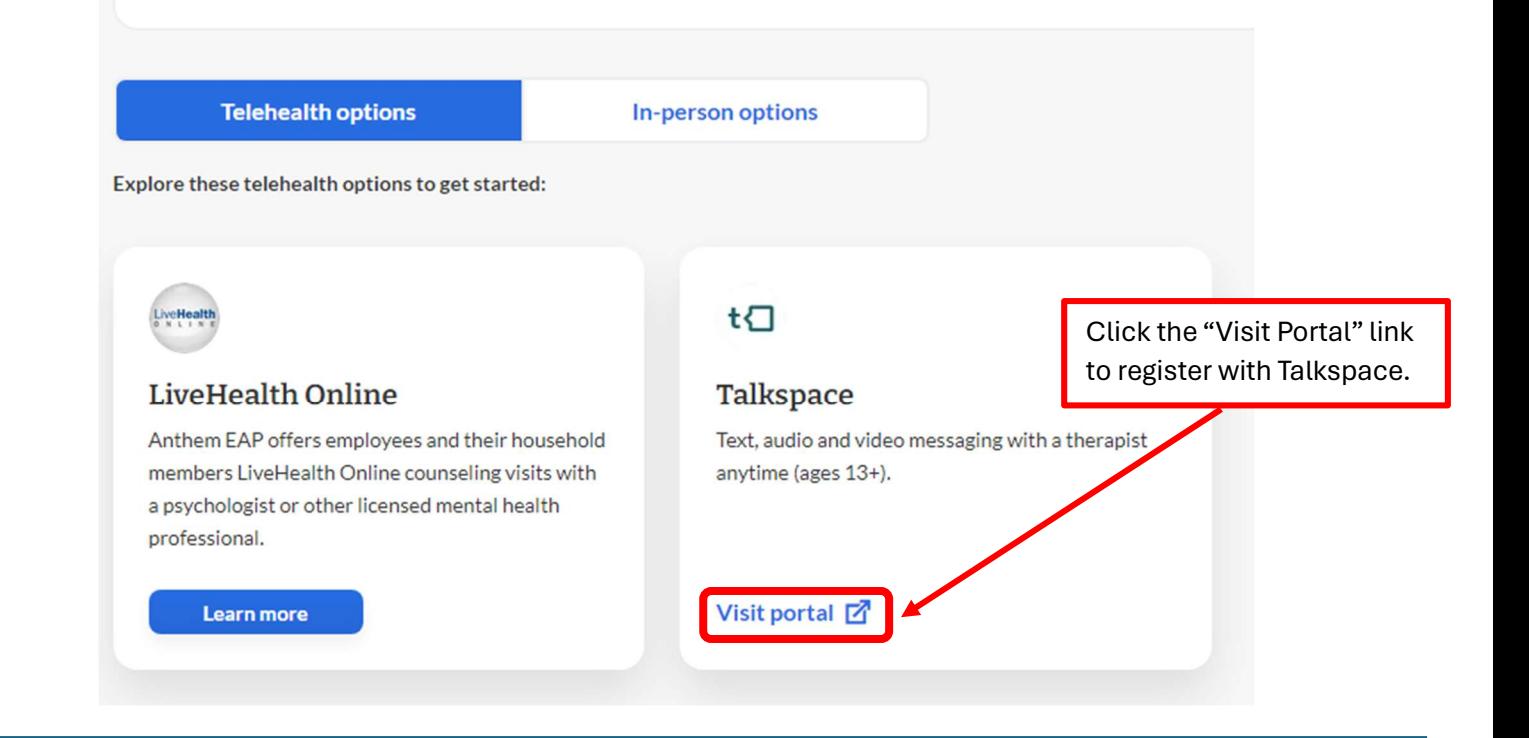

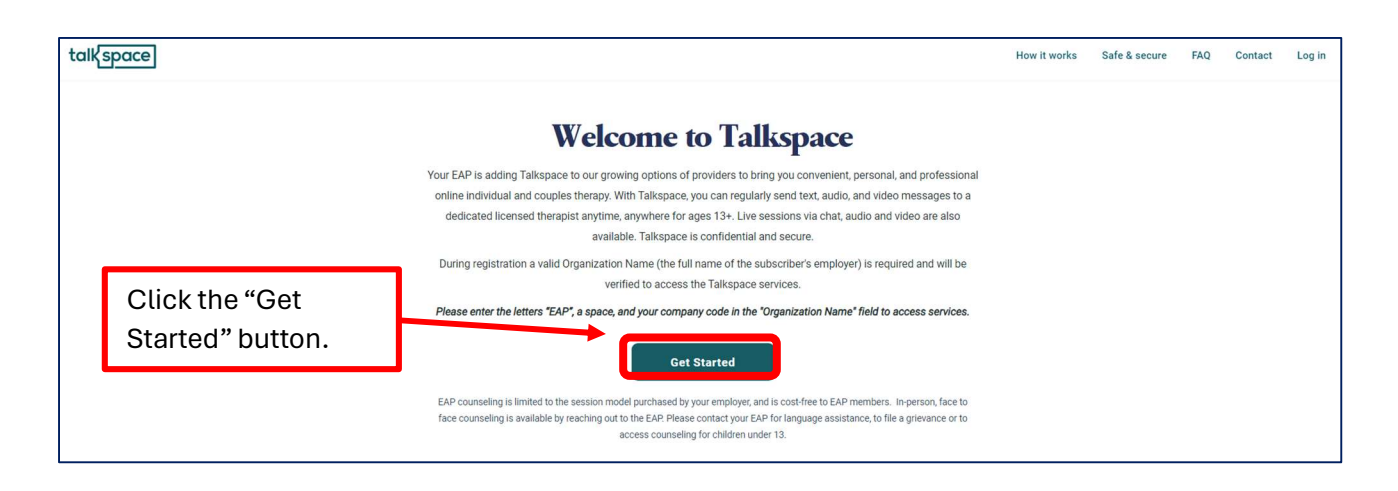

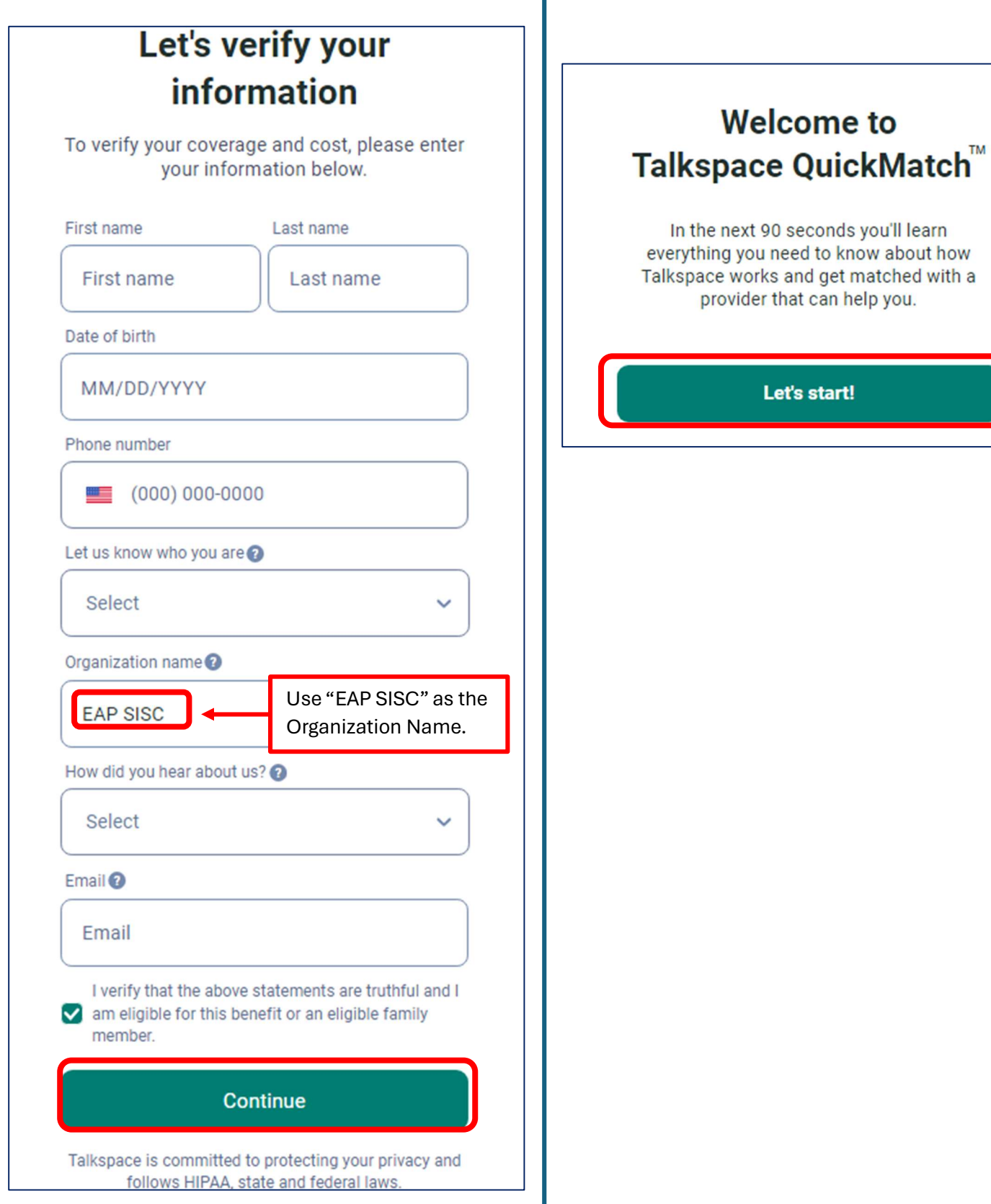

# How to Register for Learn to Live via Anthem EAP **S** learntolive

Go to www.anthemeap.com

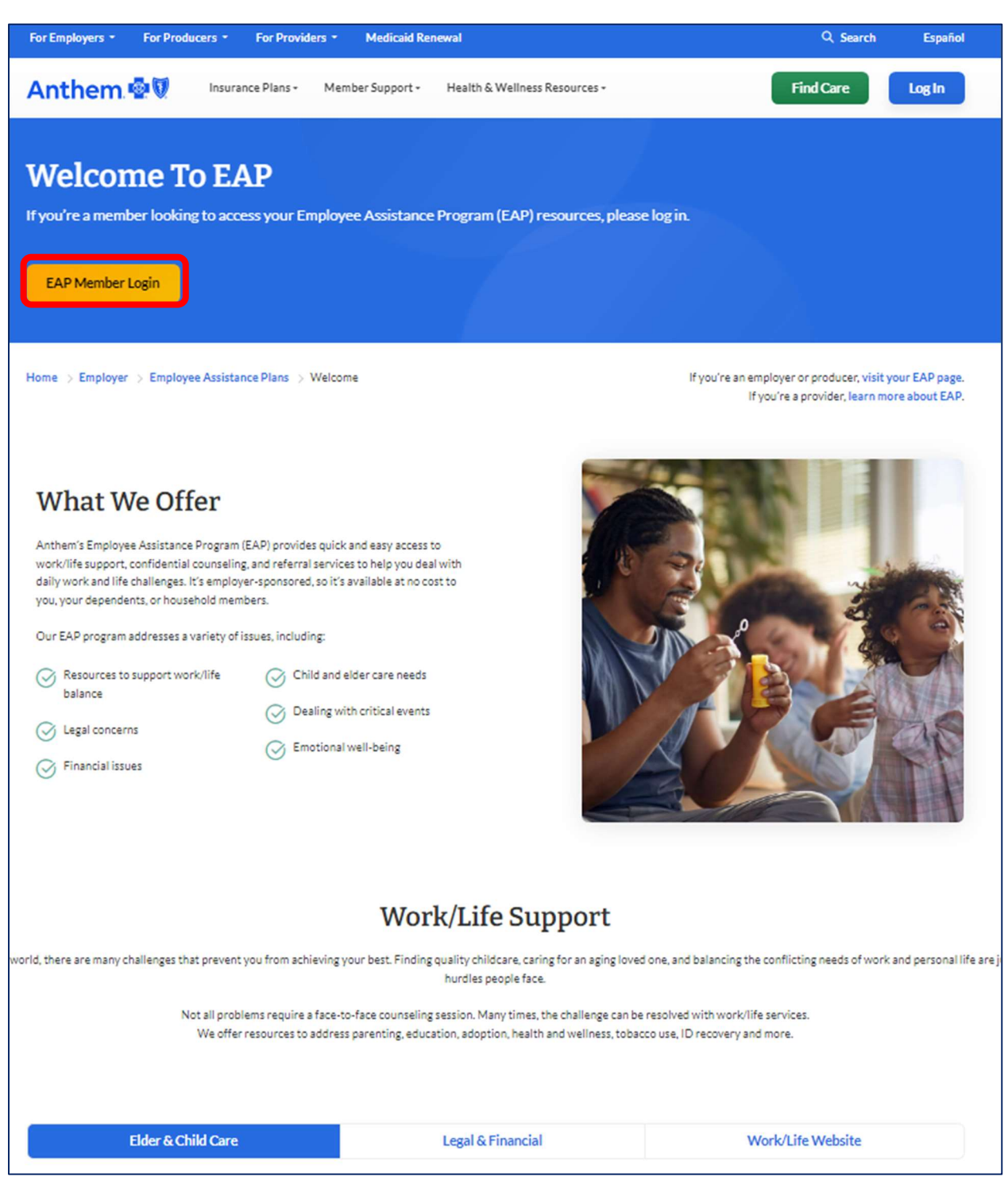

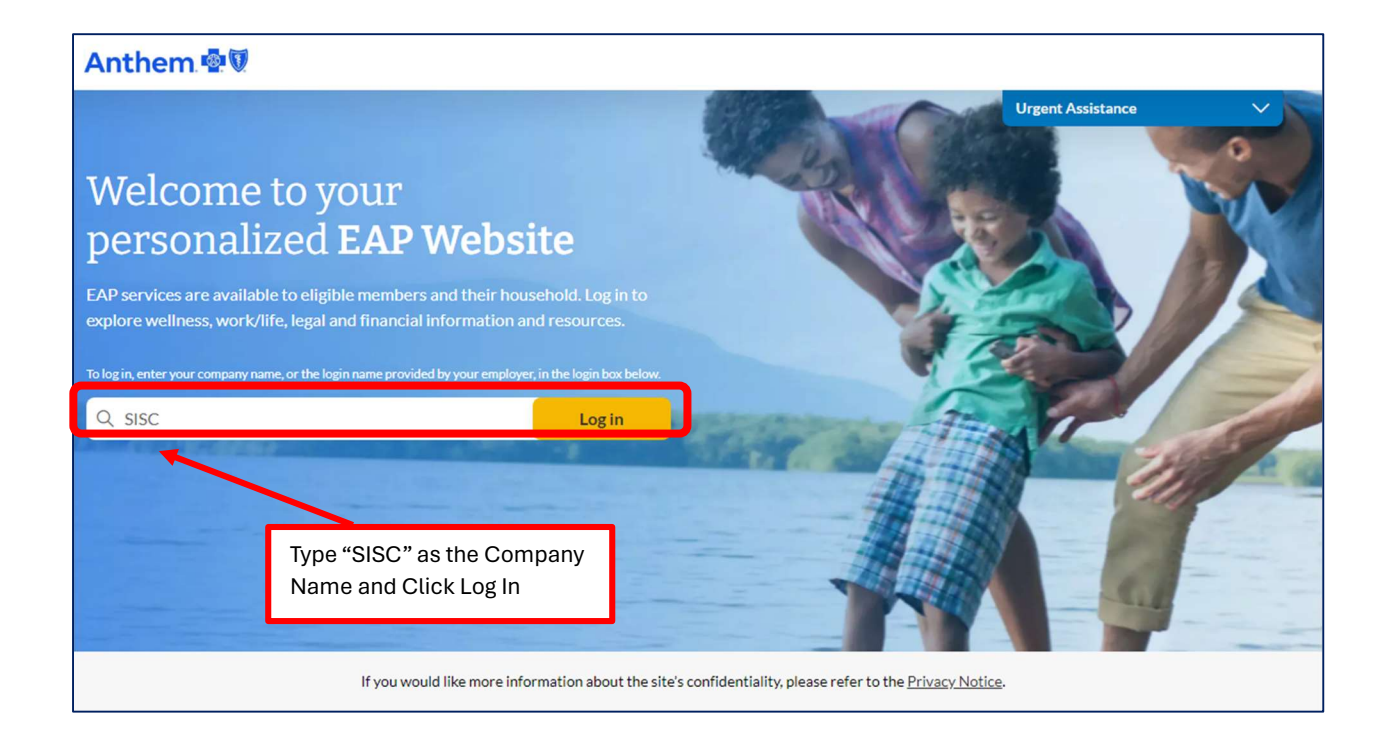

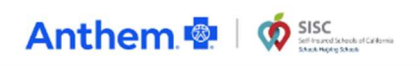

#### Self-paced Courses and Resources

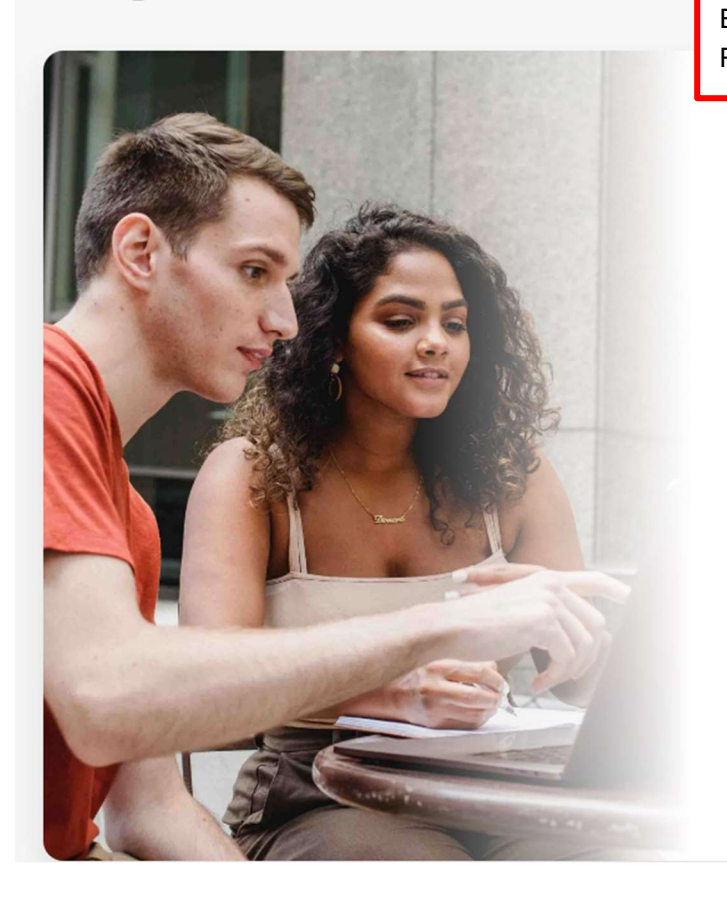

#### Scroll down to Self-Paced Courses and Resources. Sign in / Sign up  $\vee$ **Urgent Assistance** Click next to Emotional Well-Being Resources.**Emotional Well-being Resources** 囨 Taking charge of your emotional well-being is within your reach. Learn how to develop resilience, reduce stress, and practice mindfulness at no cost to you. Take a quick assessment and choose the program that's right for you. Let's Talk Depression 内 A multi-resource toolkit for support and education on depression. **Domestic Violence** Domestic violence can occur in any type of domestic 内 relationship. If you or someone you know is a victim of domestic violence, help is available through your EAP. Addiction and Recovery Through our self-paced online programs and optional 内 personalized coaching support, you'll learn effective ways to manage these conditions.

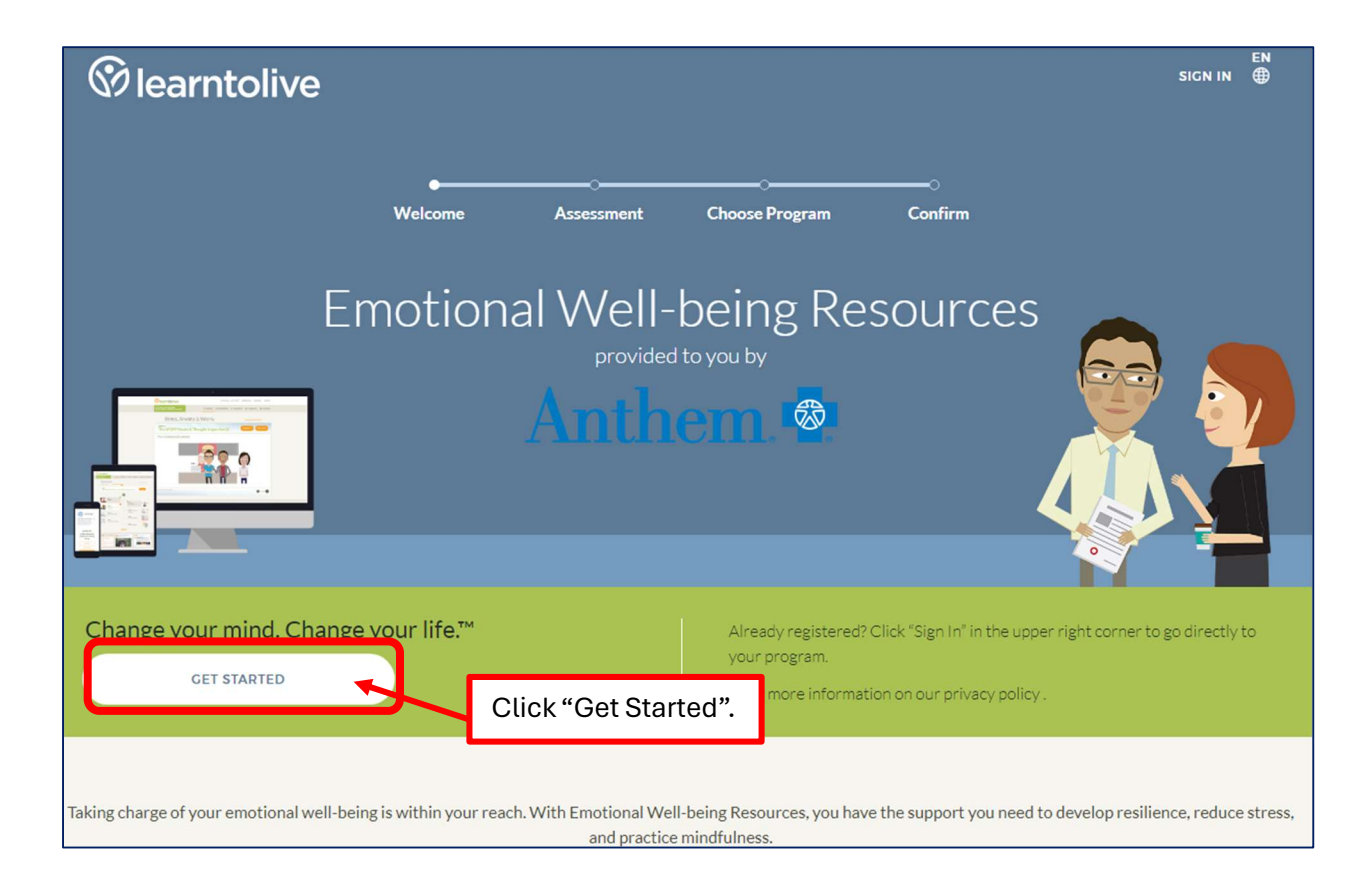

### **How to Register for MDLive Medical and Mental Health Services**

Go to [www.mdlive.com/sisc](http://www.mdlive.com/sisc)

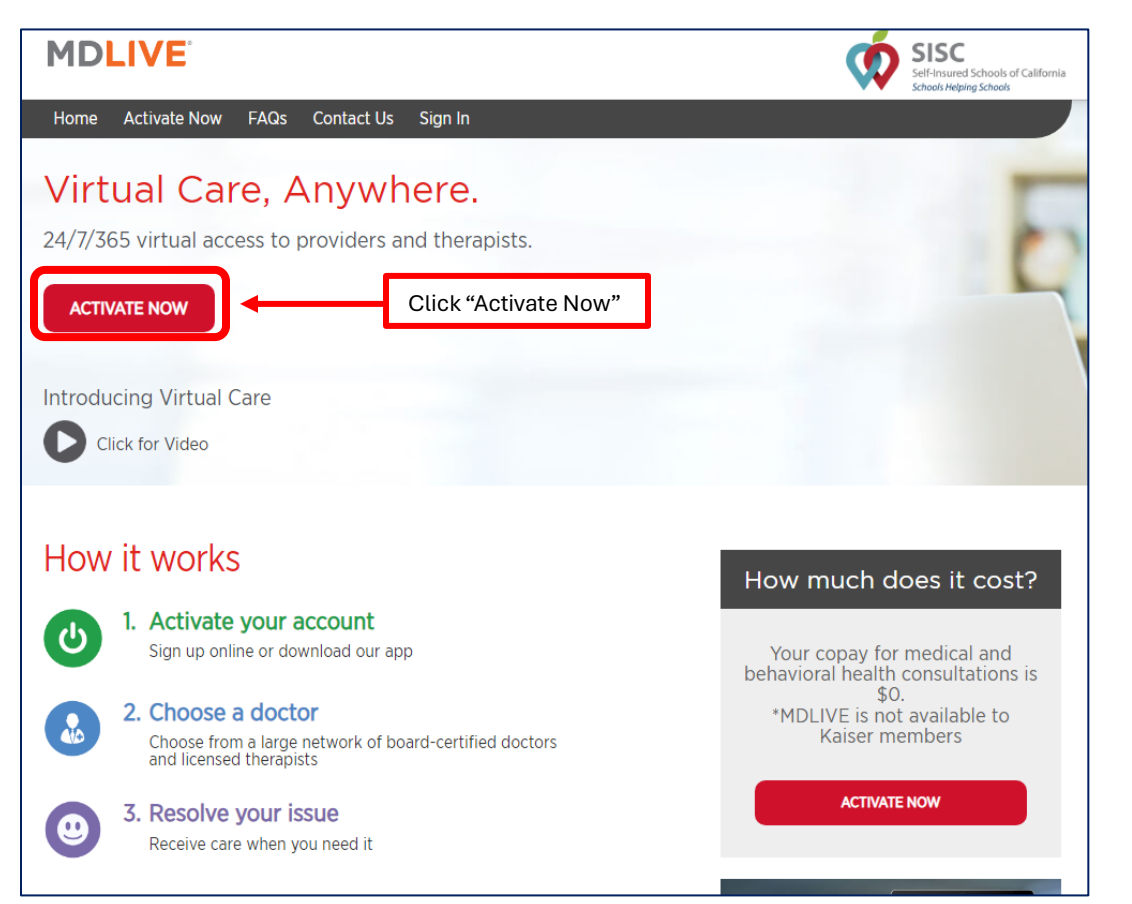

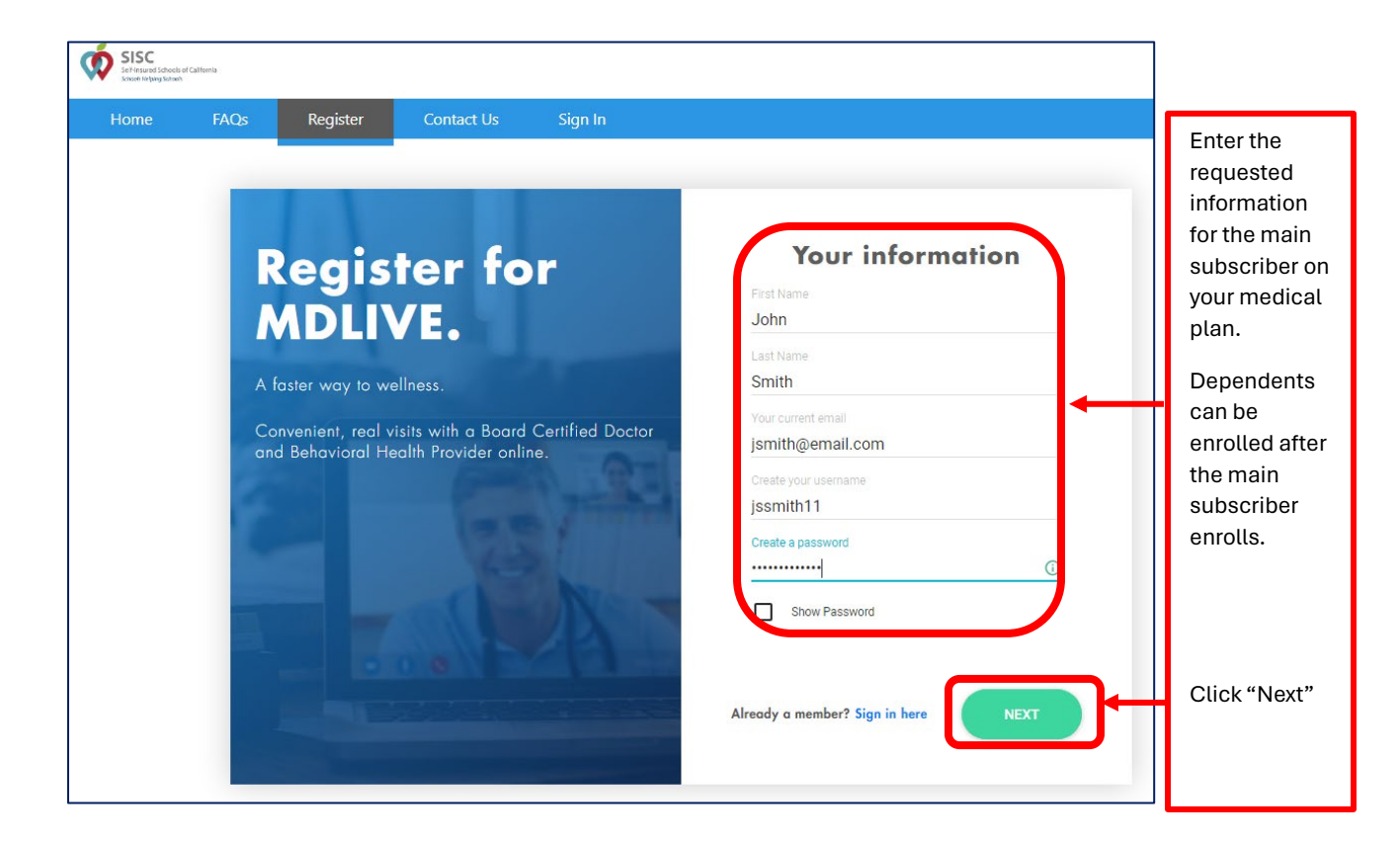

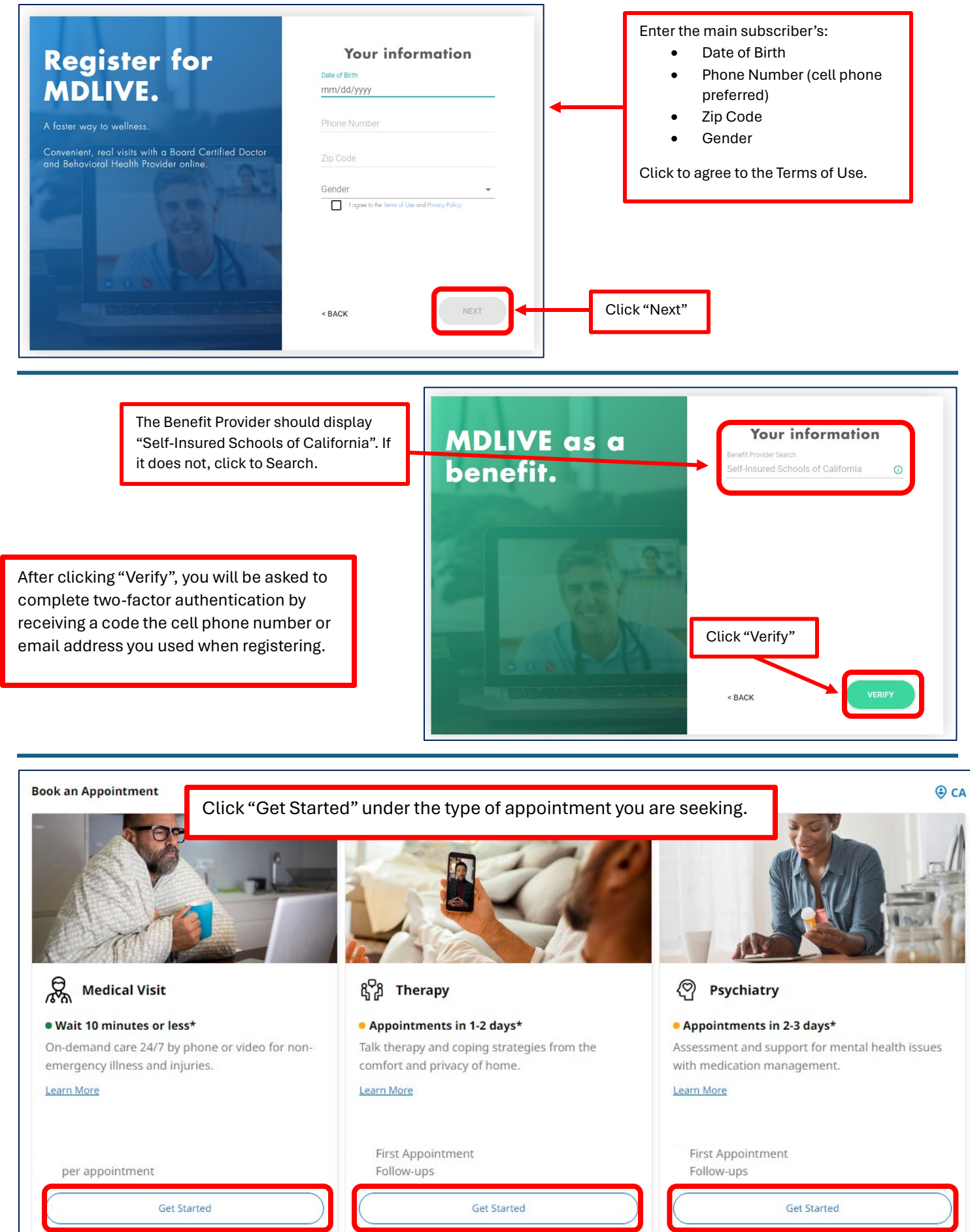